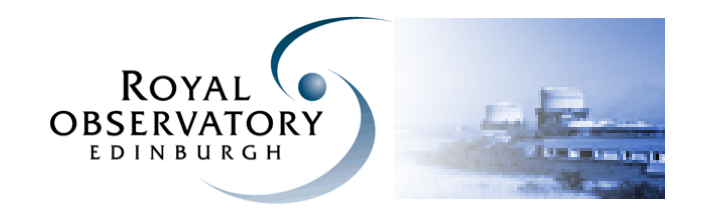

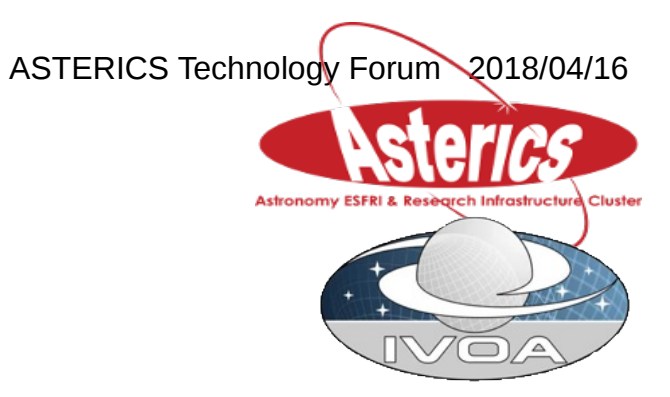

Time series - next steps

April 2018

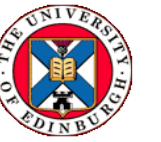

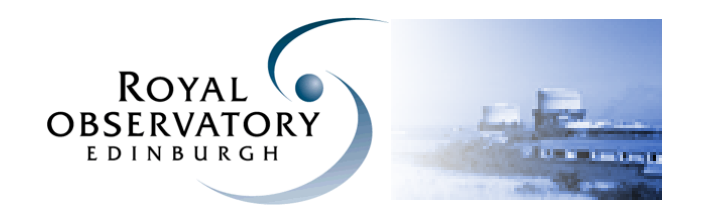

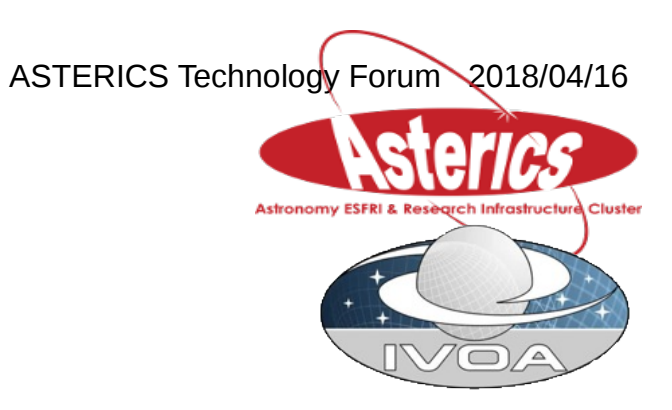

Comparison using the same data produced good results.

90% similar 10% differences

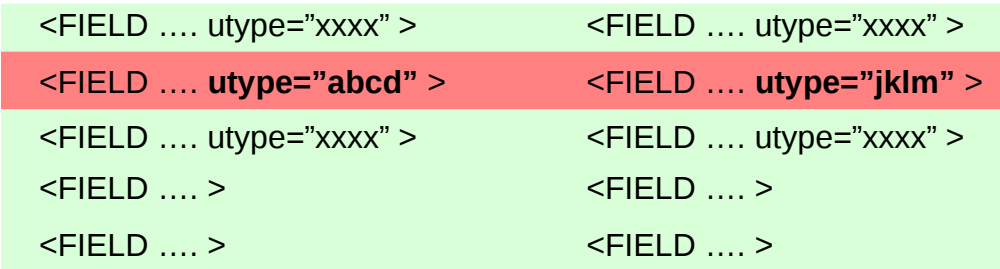

(I think) it made it easier to see where the differences are.

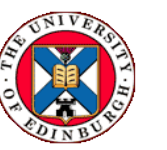

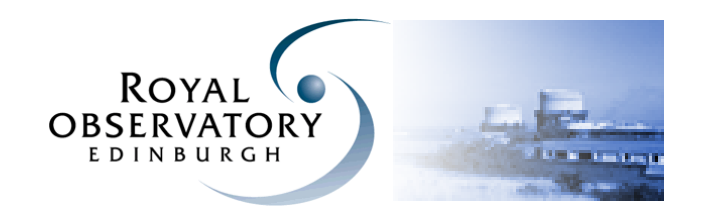

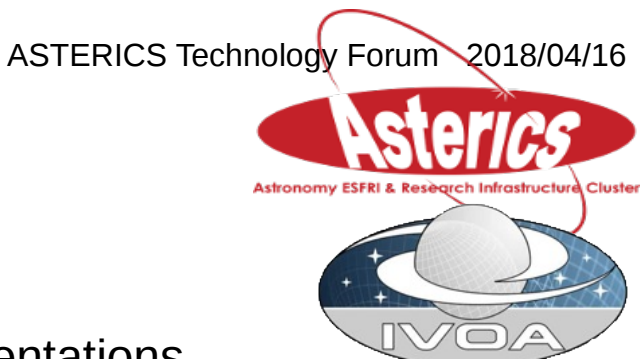

Eventually .. for a standard, we need two independent implementations.

Time-series is so diverse

Time-series of .. points lines images light-curves spectra

Unlikely that the reference implementations will cover all the areas in the same detail.

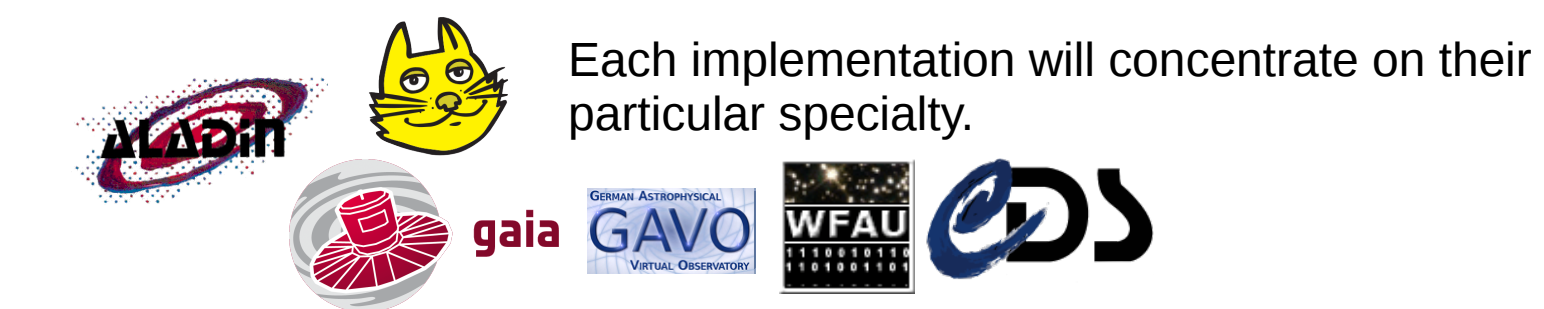

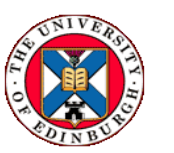

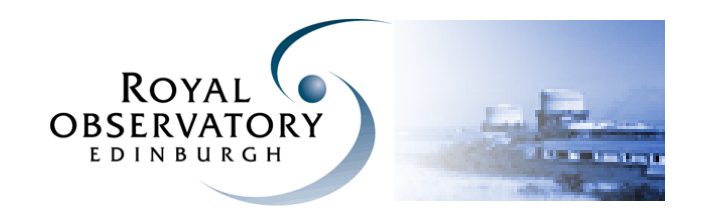

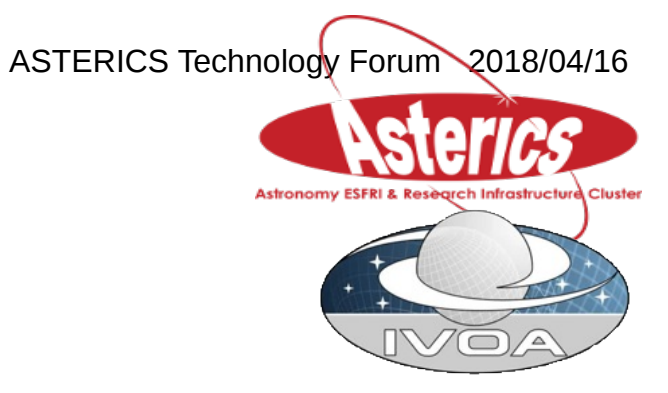

Web-form application #1

Collects details of the time series data

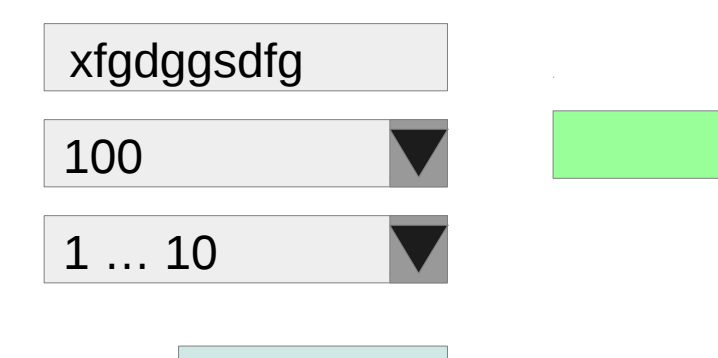

**Generate** 

#### Generates VOTable header

 $\leq$ FIELD  $\dots$ <FIELD …. > <FIELD …. utype="xxxx" > <FIELD …. **utype="abcd"** > <FIELD …. utype="xxxx" >

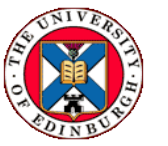

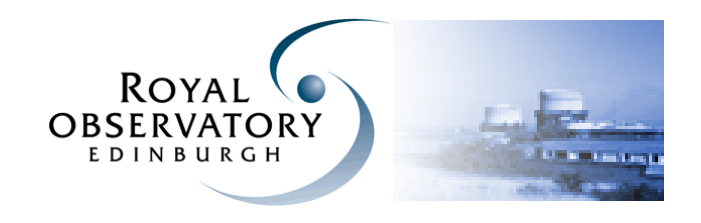

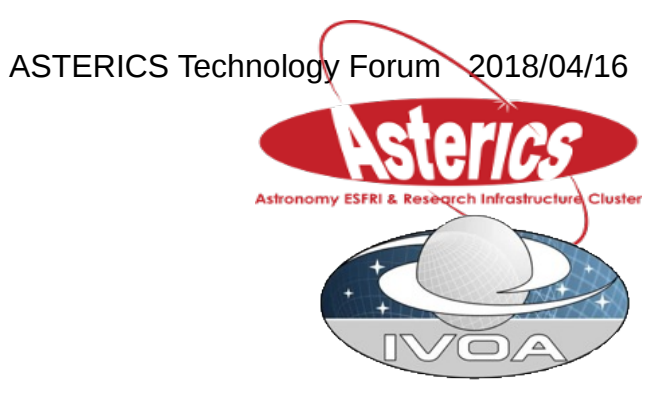

Web-form application #2

# header

- <FIELD …. utype="xxxx" >
- <FIELD …. **utype="abcd"** >
- <FIELD …. utype="xxxx" >
- 
- $\leq$ FIELD  $\dots$  >

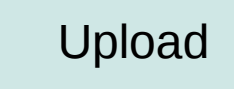

Generates text description Upload VOTable of the data fields

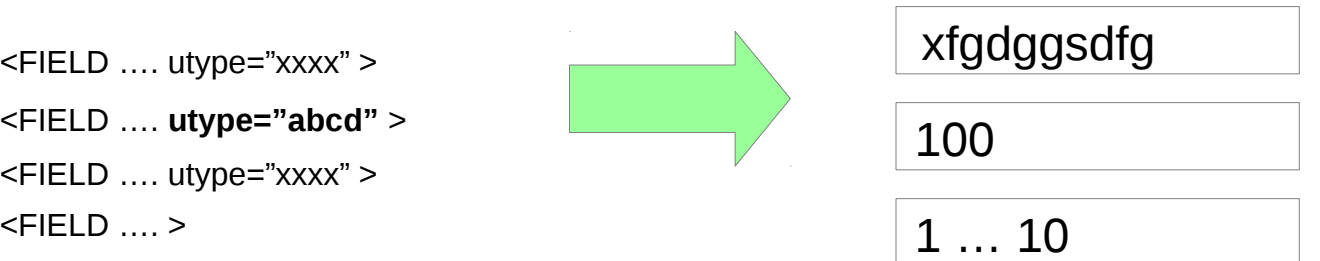

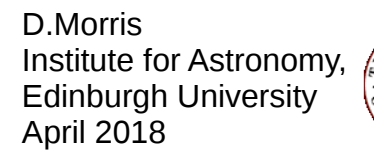

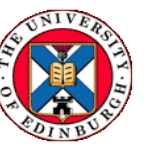

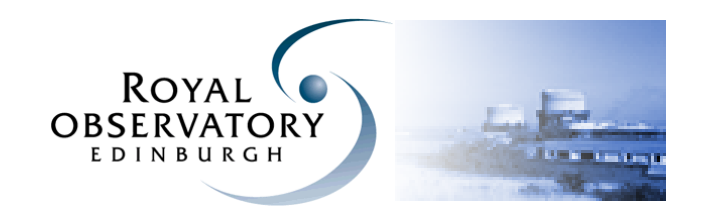

## Round trip comparison

### Web form input

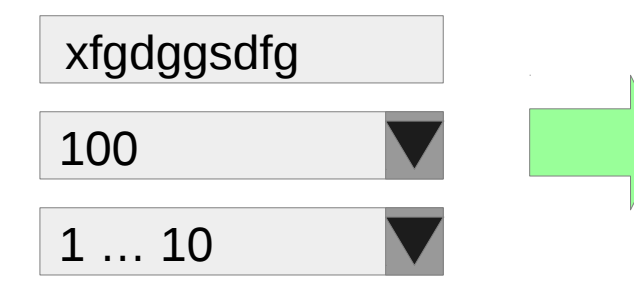

TAP lint for VOTable headers.

#### $\leq$ FIFLD  $\ldots$  >  $\leq$ FIELD  $\dots$ <FIELD …. utype="xxxx" > <FIELD …. **utype="abcd"** > <FIELD …. utype="xxxx" >

## VOTable header Text description

ASTERICS Technology Forum 2018/04/16

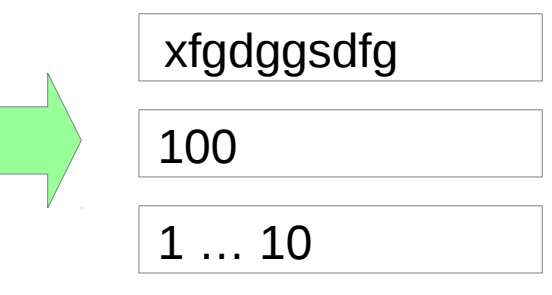

Different developers

Different languages

D.Morris Institute for Astronomy, Edinburgh University April 2018

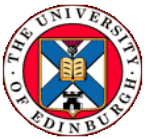

Interaction between the components is defined by the data model.

Two independent inter-operable implementations, validating the data model, covering all the usecases equally.

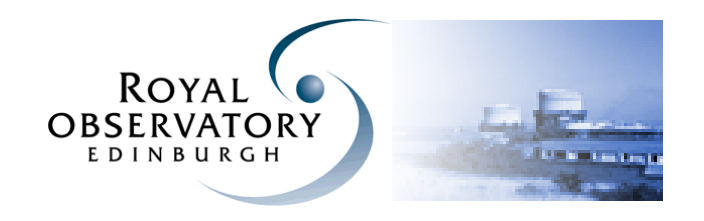

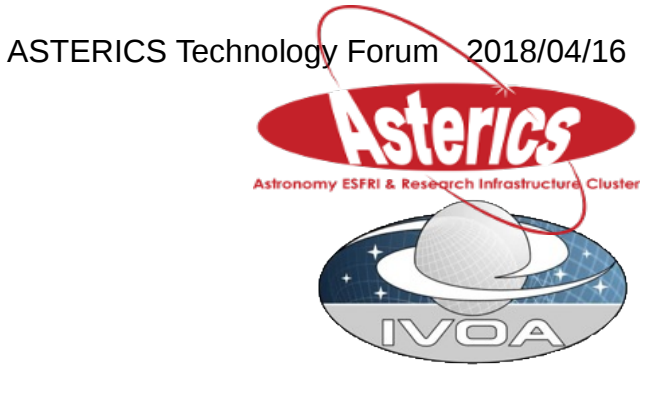

Standard templates for key use cases

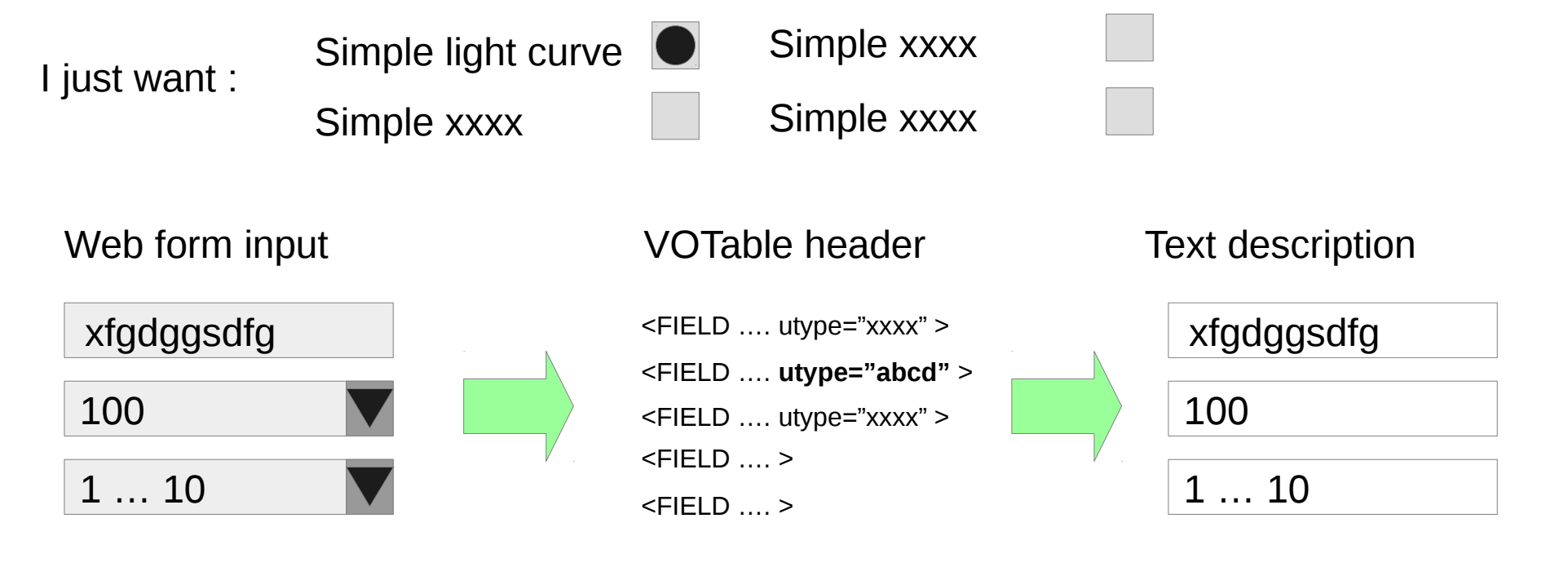

Reference implementation for each use case

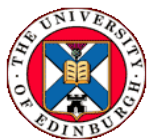